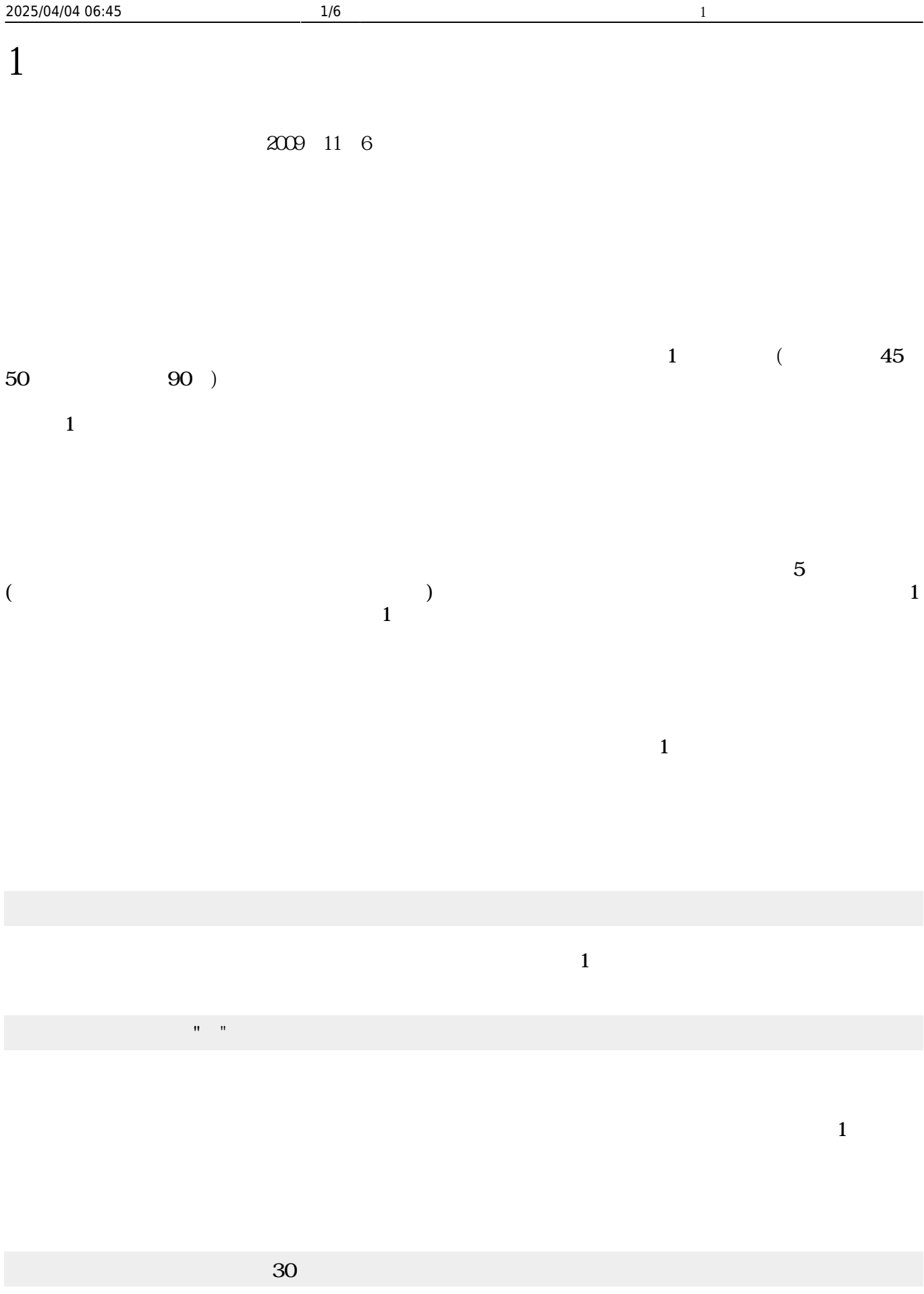

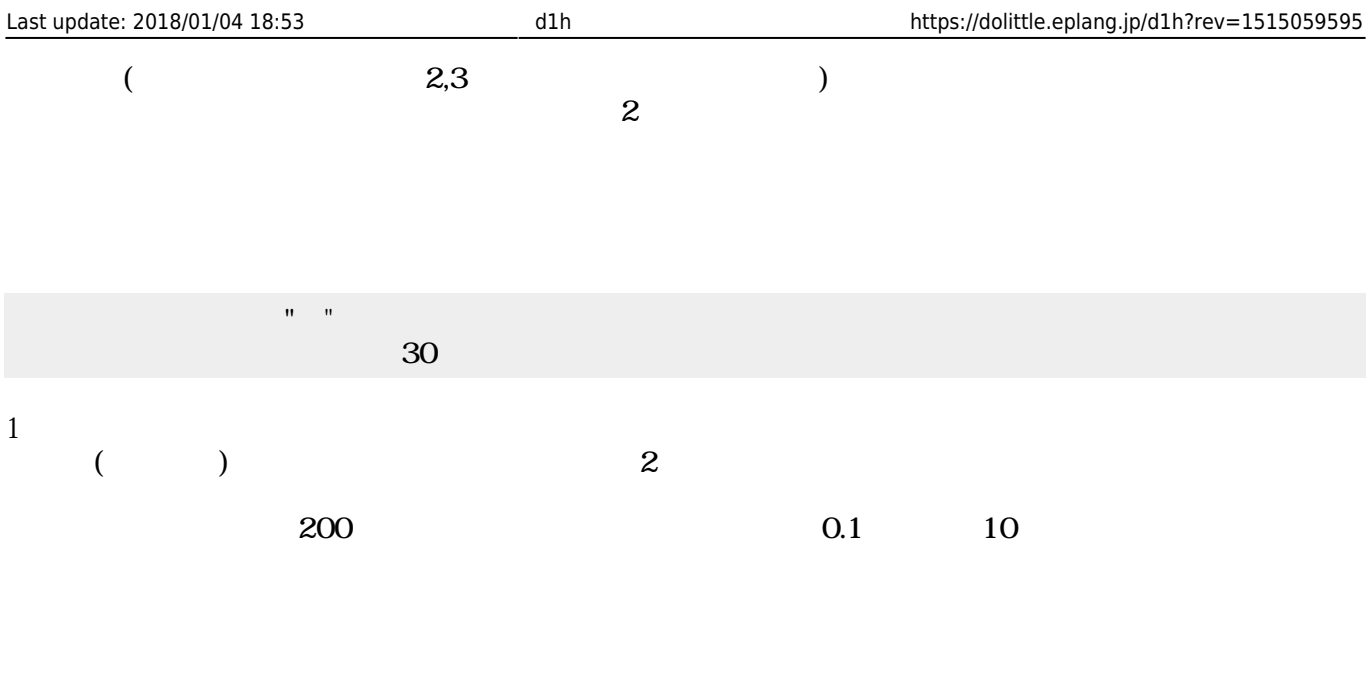

 $10$ 

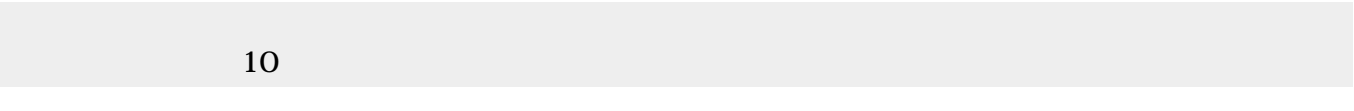

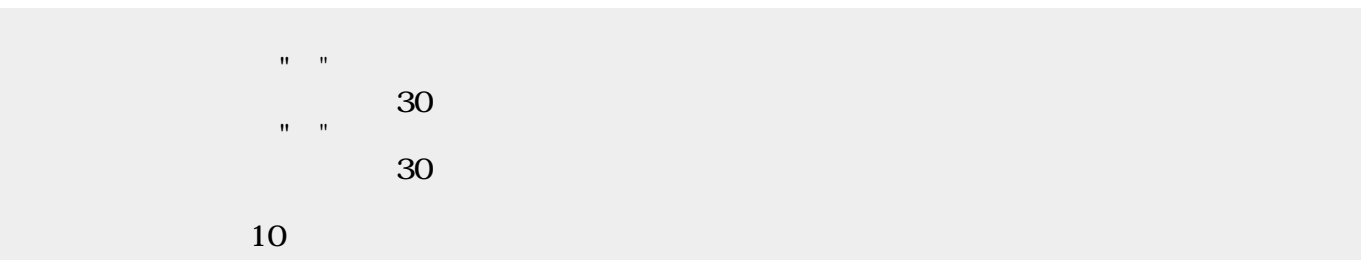

 $\pmb{\times}$ 

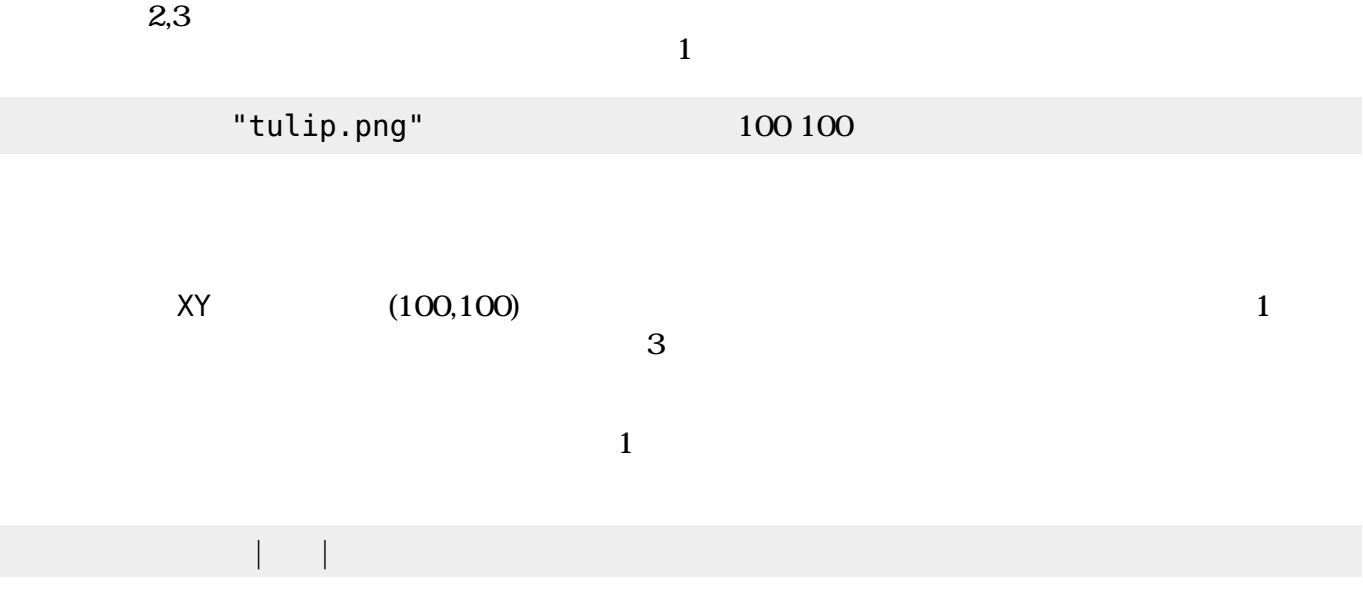

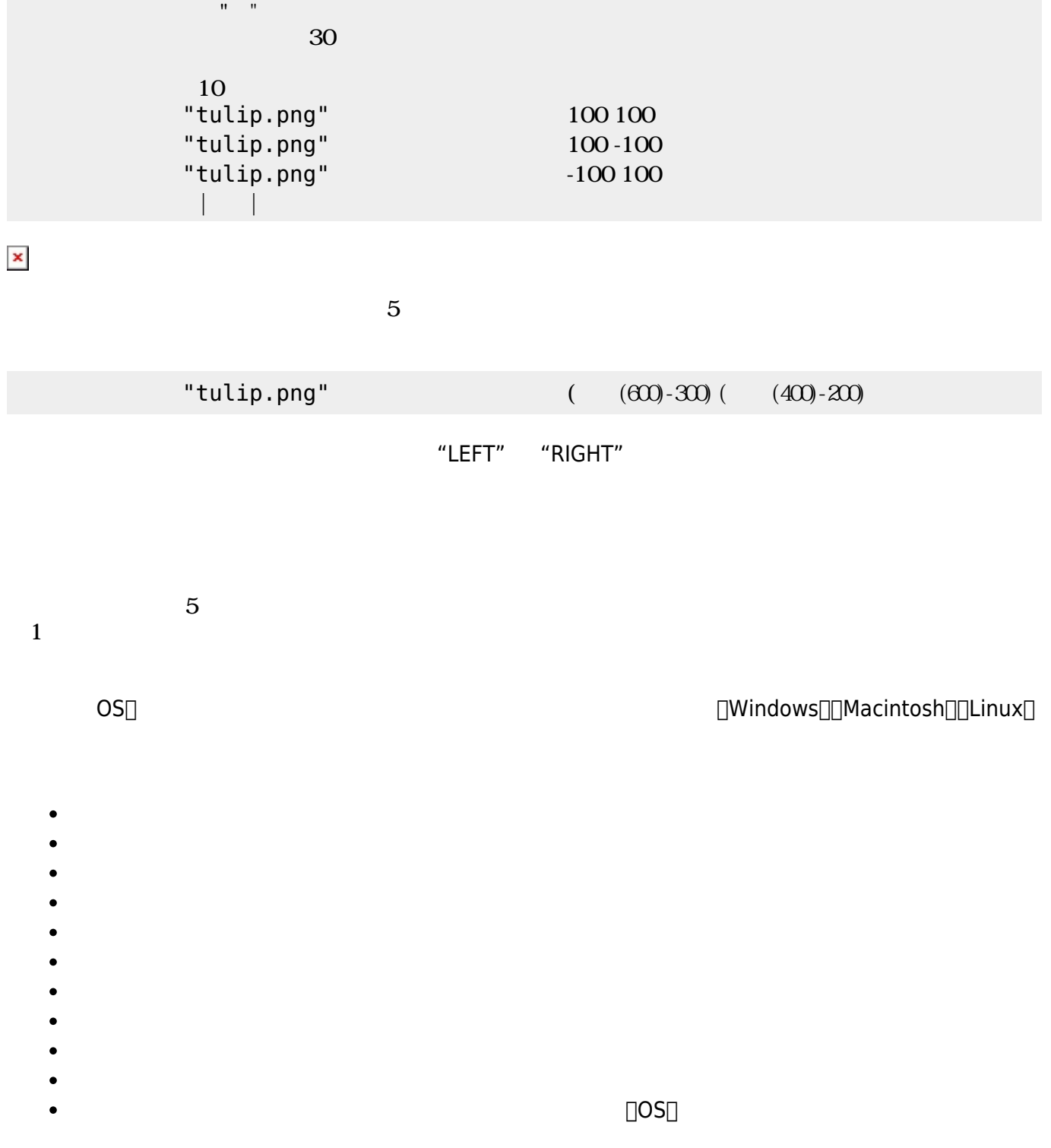

左ボタン=ボタン!"左" 作る。

 $30$ 

プログラミング言語「ドリトル」 - https://dolittle.eplang.jp/

- The state  $\mathbf 1$  $\bullet$  $\bullet$  $\bullet$  $\bullet$  $\bullet$  $\bullet$  $\bullet$  $\bullet$  $\bullet$  $\bullet$  $\bullet$ キー入力 マウスカーソル プログラム 表示している(OS) **先生方 反響(Blogから無断転載) (2008/11/21)**  $\pmb{\times}$  $1$ 

 $\mathbf 1$ 

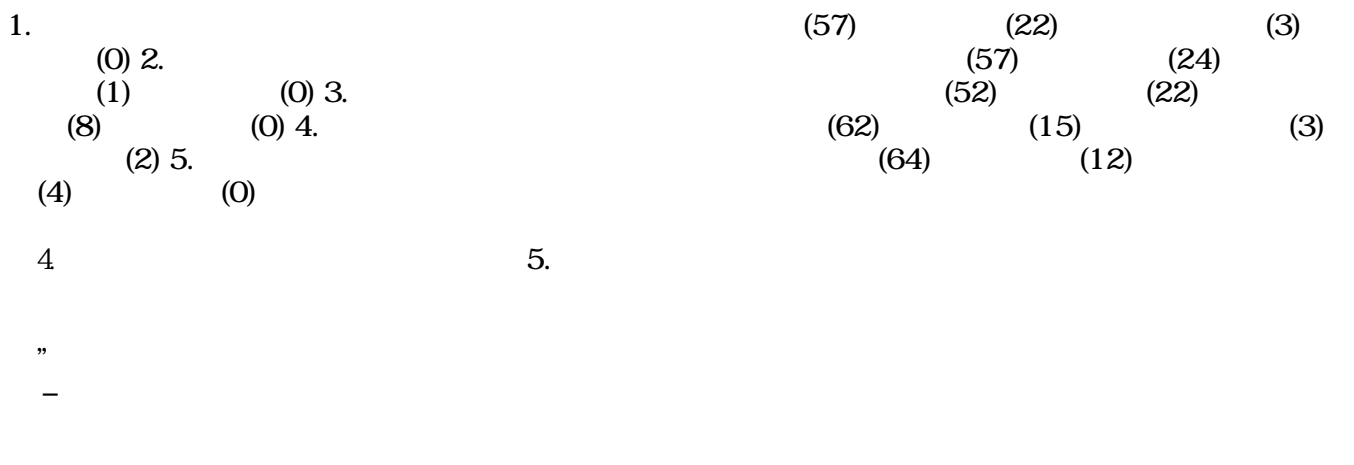

 $\mathsf{OK}$ 

**(2008/11/28)** 

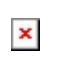

- 
- NHK  $5$
- $\bullet$
- $\bullet$
- 

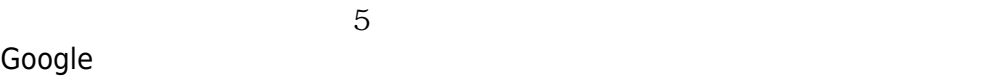

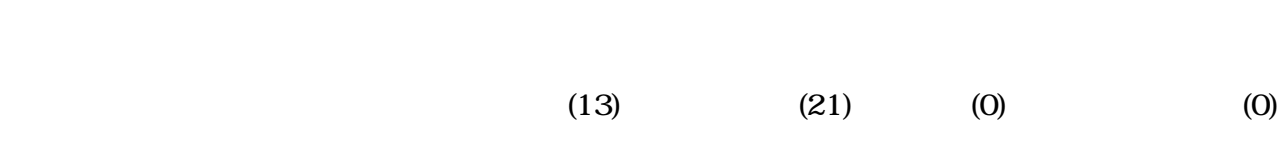

 $(13)$   $(18)$   $(3)$  $(0)$ 

From:  $h$ ttps://dolittle.eplang.jp/

Permanent link: **<https://dolittle.eplang.jp/d1h?rev=1515059595>**

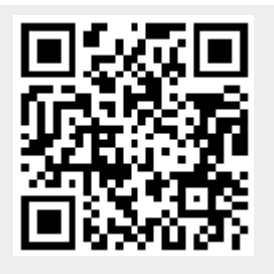

Last update: **2018/01/04 18:53**